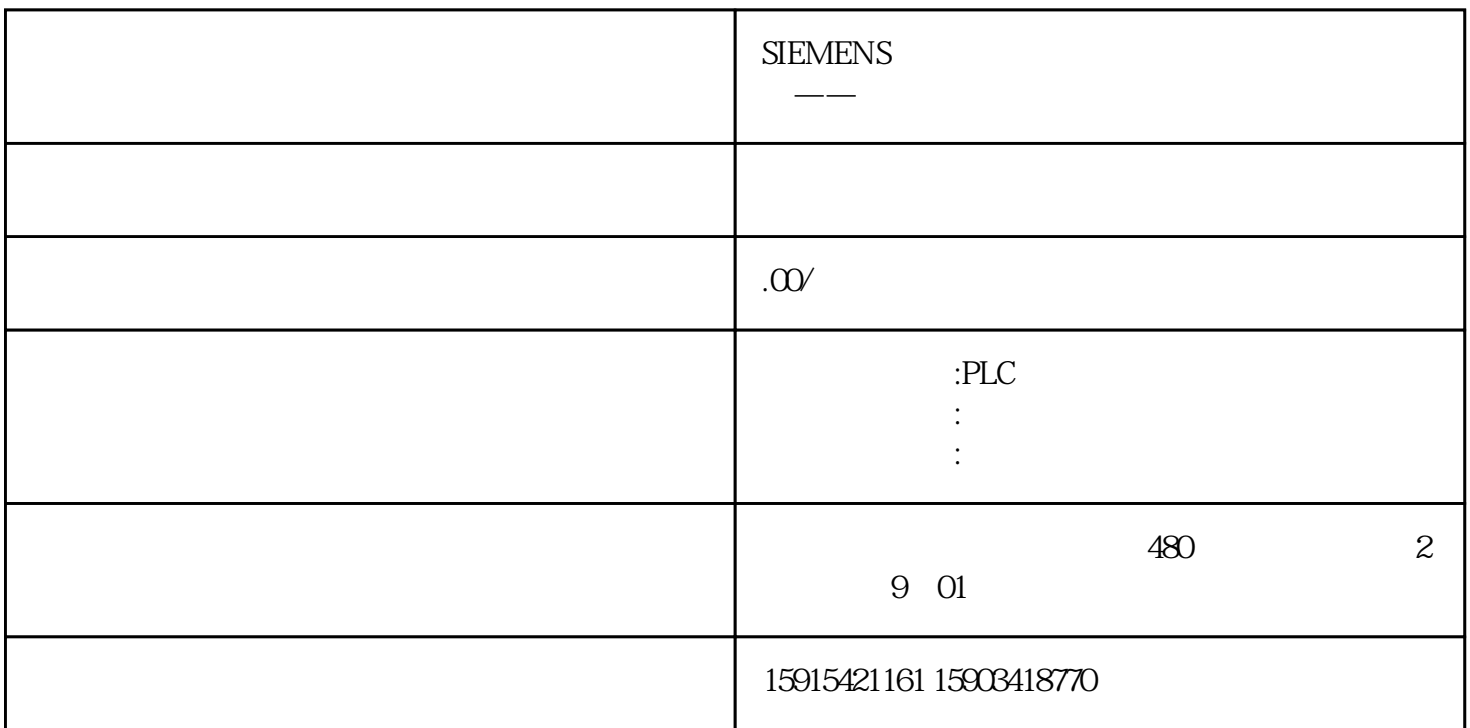

 $,$  TPC

 $2$  U  $U$  U  $U$  U  $0$  $\frac{1}{\sqrt{2}}$  $5$  U  $\sim$ !ExportHisDataToCSV: CSV: U /  $10$  (

 $\sim$  0

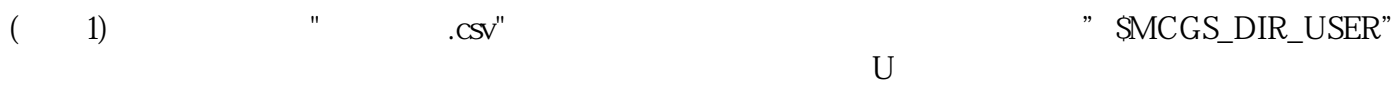

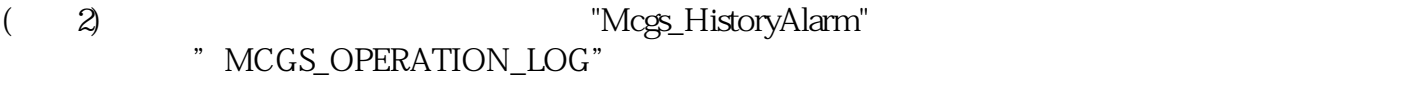

 $(3)$  3  $3$